### ةيساسألا ةينبلا لوخد ليجست ةحفص ةدوع تايلمعلا زكرم ىلإ Prime ل  $\overline{\phantom{0}}$

تايوتحملا

ةمدقملا ةلكشملا لحلا ةلص تاذ تامولعم

# ةمدقملا

ةينبلا" مداخ رييءت دنع "تايلمعلا زكرم" عضو نم عاجرإلI ةيلمع دنتسملI اذه فصي . ديدج صيخرت فلم تيبثت دعب "تايلمعلا زكرم" عضو ىلإ "Prime ل ةيساسألا

## ةلكشملا

ءارش بجي ،ةديدج رشن ةيلمعل وأ ةزهجألI ةراٍدإل صيخارتJا نم فاك ددع دوجو مدعل ارظن 1. تيبثت درجمب ،كلذ عمو .Prime ل ةيساسألا ةينبلا مداخ يف هتيبثتو ديدج صيخرت حبصتو ،تايلمعلا زكرم ي[] Cisco Prime Infrastructure نم ماظنلا ريغتي ،ديدجلا صيخرتال .ةيئرم ريغ ةقباسلا ةيساسألا Prime ةينب تانايب

:صيخرتلا تيبثت لبق لوخدلا ليجست ةحفص اهب ودبت يتلا ةقيرطلا يه هذه

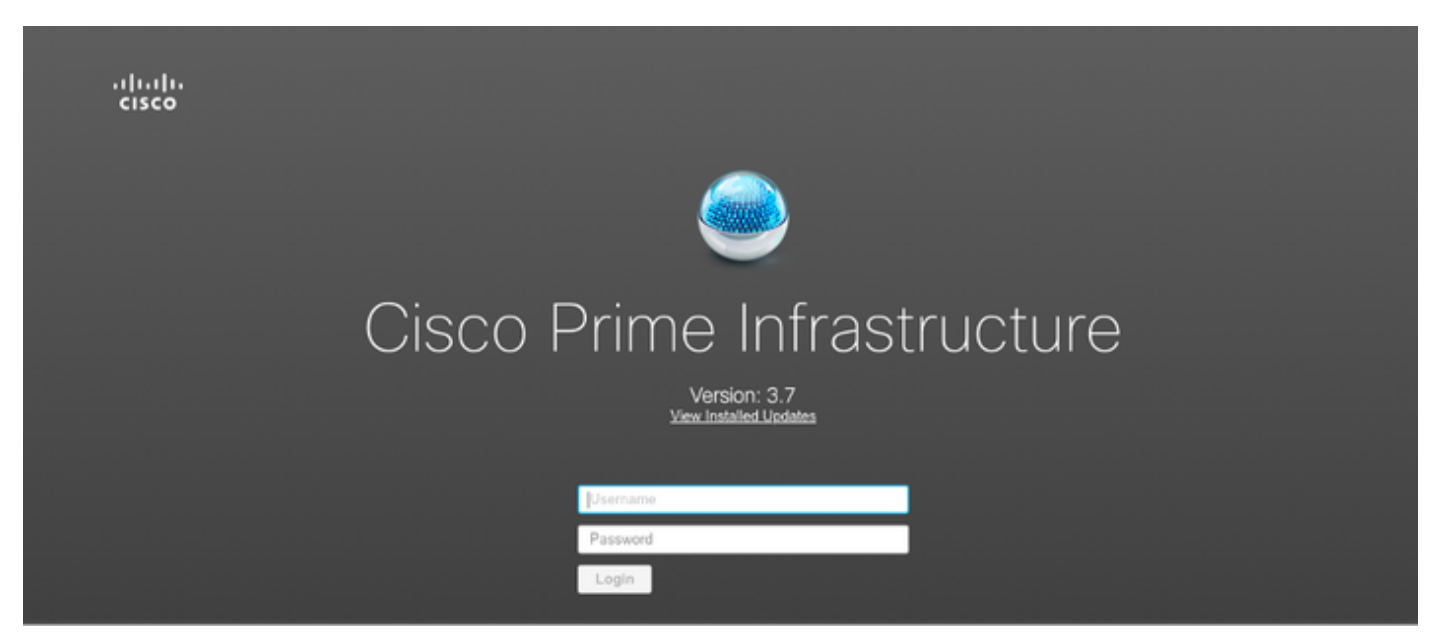

:رومألا هيلإ لوؤتس ام اذه

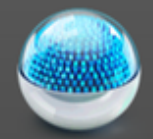

# Cisco Operations Center [SSO]

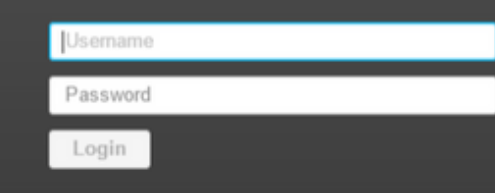

## لحلا

نم ديزمل .Prime Infrastructure ل ةددعتم تاليثم ةرادإل "تايلمعلا زكرم" مادختسإ متي تامولعملا، عجار [https://www.cisco.com/c/en/us/td/docs/net\\_mgmt/prime/infrastructure/3-](/content/en/us/td/docs/net_mgmt/prime/infrastructure/3-6/user/guide/bk_CiscoPrimeInfrastructure_3_6_0_UserGuide/bk_CiscoPrimeInfrastructure_3_6_0_UserGuide_chapter_010101.html) [6/user/guide/bk\\_CiscoPrimeInfrastructure\\_3\\_6\\_0\\_UserGuide/bk\\_CiscoPrimeInfrastructure\\_3\\_6\\_0\\_](/content/en/us/td/docs/net_mgmt/prime/infrastructure/3-6/user/guide/bk_CiscoPrimeInfrastructure_3_6_0_UserGuide/bk_CiscoPrimeInfrastructure_3_6_0_UserGuide_chapter_010101.html) [UserGuide\\_chapter\\_010101.html](/content/en/us/td/docs/net_mgmt/prime/infrastructure/3-6/user/guide/bk_CiscoPrimeInfrastructure_3_6_0_UserGuide/bk_CiscoPrimeInfrastructure_3_6_0_UserGuide_chapter_010101.html)

زكرم صيخرت ىلإ Infrastructure Prime صيخرت لوحت يتلا يه ةعومجملا ماظن ةزيم .صيخ رت ل تازي م ي قاب ىلء ريثأت ل نود صي خرت ل فلم نع رايخ ل اذه ل صف نكمي . تاي لمع م

:صيخرتلا فلم ليدعت تاوطخ

- .لعفلاب دوجوملا صيخرتلا فلم نم ةخسن ذخأ ءاجرلا 1.
- .تازيملا ةعومجم نع ثحبلاو صيخرتلا فلم ريرحت 2.
- .(") سابتقا تامالعب يهتنتس يتلاو ،ةزيملا هذهب ةطبترملا ةلماكلا ةرقفلا فذحا 3.

.صيخرتJJ فـلم **ظفحب مق** .4

.صيخرتلI فلم **تيبثتب مق** .5

:جذومنلا صي خرت فـلم يLع لاثم

```
INCREMENT PI-AS cisco 3.0 permanent uncounted \
        VENDOR_STRING=<COUNT>4</COUNT> \
       HOSTID=TEST:ANY:ANY \
        NOTICE="<LicFileID> XXXXXXXXXXXXXXXXX </LicFileID><LicLineID>1</LicLineID> \
        <PAK>xxxxxxxxxxx</PAK>" SIGN="xxxx xxxx xxxx xxxx xxxx xxxx \
       xxxx xxx xxxx xxxx xxxx xxxx xxxx xxxx xxxx xxxx xxxx xxxx \
       xxxx xxxx xxxx xxxx xxxx xxxx xxxx xxxx xxxx xxxx xxxx xxxx "
INCREMENT PI-LF cisco 3.0 permanent uncounted \
       VENDOR_STRING=<COUNT>4</COUNT> \
```

```
 HOSTID= TEST PL:ANY:ANY \
       NOTICE="<LicFileID>XXXXXXXXXXXXXXXXX</LicFileID><LicLineID>2</LicLineID> \
        <PAK> xxxxxxxxxxx </PAK>" SIGN=" xxxx xxxx xxxx xxxx xxxx xxxx \
       xxxx xxxx xxxx xxxx xxxx xxxx xxxx xxxx xxxx xxxx xxxx xxxx \
       xxxx xxxx xxxx xxxx xxxx xxxx xxxx xxxx xxxx xxxx xxxx xxxx xxxx xxxx "
FEATURE CLUSTER cisco 3.0 permanent uncounted \
       VENDOR_STRING=<COUNT>1</COUNT> \
       HOSTID= TEST:ANY:ANY \
       NOTICE="<LicFileID> xxxxxxxxxxx </LicFileID><LicLineID>3</LicLineID> \
       <PAK> xxxxxxxxxxx </PAK>" SIGN=" xxxx xxxx xxxx xxxx xxxx xxxx \
       xxxx xxxx xxxx xxxx "
FEATURE PI-BASE cisco 3.0 permanent uncounted \
       VENDOR_STRING=<COUNT>1</COUNT> \
       HOSTID=HOSTNAME= TEST:ANY:ANY \
       NOTICE="<LicFileID>XXXXXXX</LicFileID><LicLineID>4</LicLineID> \
        <PAK> xxxxxxxxxxx </PAK>" SIGN=" xxxx xxxx xxxx xxxx xxxx xxxx \
        xxxx xxxx xxxx xxxx xxxx xxxx xxxx xxxx "
:لكشلا اذهب لدعملا صيخرتلا فلم ودبي نأ بجي
INCREMENT PI-AS cisco 3.0 permanent uncounted \
       VENDOR_STRING=<COUNT>4</COUNT> \
       HOSTID=TEST:ANY:ANY \
       NOTICE="<LicFileID> XXXXXXXXXXXXXXXXX </LicFileID><LicLineID>1</LicLineID> \
        <PAK>xxxxxxxxxxx</PAK>" SIGN="xxxx xxxx xxxx xxxx xxxx xxxx \
       xxxx xxx xxxx xxxx xxxx xxxx xxxx xxxx xxxx xxxx xxxx xxxx \
       xxxx xxxx xxxx xxxx xxxx xxxx xxxx xxxx xxxx xxxx xxxx xxxx "
INCREMENT PI-LF cisco 3.0 permanent uncounted \
       VENDOR_STRING=<COUNT>4</COUNT> \
       HOSTID= TEST PL:ANY:ANY \
       NOTICE="<LicFileID>XXXXXXXXXXXXXXXXX</LicFileID><LicLineID>2</LicLineID> \
        <PAK> xxxxxxxxxxx </PAK>" SIGN=" xxxx xxxx xxxx xxxx xxxx xxxx \
       xxxx xxxx xxxx xxxx xxxx xxxx xxxx xxxx xxxx xxxx xxxx xxxx \
       xxxx xxxx xxxx xxxx xxxx xxxx xxxx xxxx xxxx xxxx xxxx xxxx xxxx xxxx"
FEATURE PI-BASE cisco 3.0 permanent uncounted \
       VENDOR_STRING=<COUNT>1</COUNT> \
       HOSTID=HOSTNAME= TEST:ANY:ANY \
       NOTICE="<LicFileID>XXXXXXX</LicFileID><LicLineID>4</LicLineID> \
        <PAK> xxxxxxxxxxx </PAK>" SIGN=" xxxx xxxx xxxx xxxx xxxx xxxx \
        xxxx xxxx xxxx xxxx xxxx xxxx xxxx xxxx "
```
،صيخرتلا فلم قيبطت دعب ةيساسألا Prime ةينب ىلإ لوخدلا ليجست ةحفص حتف ىجري ."تايلمعلا زكرم" عضو يف دعي مل مداخلا نأ نم ققحتلاو

### ةلص تاذ تامولعم

- Cisco Prime Infrastructure: <u>https://www.cisco.com/c/en/us/support/cloud </u> م دختسم ليلد [systems-management/prime-infrastructure/products-user-guide-list.html](https://www.cisco.com/c/ar_ae/support/cloud-systems-management/prime-infrastructure/products-user-guide-list.html)
- :Cisco Prime ل ةيساسالI ةينبلI لوؤسم ليلد [https://www.cisco.com/c/en/us/td/docs/net\\_mgmt/prime/infrastructure/3-](/content/en/us/td/docs/net_mgmt/prime/infrastructure/3-7/admin/guide/bk_CiscoPrimeInfrastructure_3_7_AdminGuide/bk_CiscoPrimeInfrastructure_3_7_AdminGuide_chapter_01.html) [7/admin/guide/bk\\_CiscoPrimeInfratructure\\_3\\_7\\_AdminGuide/bk\\_CiscoPrimeInfrastructure\\_3\\_7](/content/en/us/td/docs/net_mgmt/prime/infrastructure/3-7/admin/guide/bk_CiscoPrimeInfrastructure_3_7_AdminGuide/bk_CiscoPrimeInfrastructure_3_7_AdminGuide_chapter_01.html) [\\_AdminGuide\\_chapter\\_01.html](/content/en/us/td/docs/net_mgmt/prime/infrastructure/3-7/admin/guide/bk_CiscoPrimeInfrastructure_3_7_AdminGuide/bk_CiscoPrimeInfrastructure_3_7_AdminGuide_chapter_01.html)
- :Infrastructure Prime Cisco رماوأ عجرم ليلد [https://www.cisco.com/c/en/us/td/docs/net\\_mgmt/prime/infrastructure/3-](/content/en/us/td/docs/net_mgmt/prime/infrastructure/3-7/command/reference/cli37.html) [7/command/reference/cli37.html](/content/en/us/td/docs/net_mgmt/prime/infrastructure/3-7/command/reference/cli37.html)
- [Systems Cisco تادنتسملاو ينقتلا معدلا](https://www.cisco.com/c/ar_ae/support/index.html) ●

ةمجرتلا هذه لوح

ةي الآلال تاين تان تان تان ان الماساب دنت الأمانية عام الثانية التالية تم ملابات أولان أعيمته من معت $\cup$  معدد عامل من من ميدة تاريما $\cup$ والم ميدين في عيمرية أن على مي امك ققيقا الأفال المعان المعالم في الأقال في الأفاق التي توكير المالم الما Cisco يلخت .فرتحم مجرتم اهمدقي يتلا ةيفارتحالا ةمجرتلا عم لاحلا وه ىل| اًمئاد عوجرلاب يصوُتو تامجرتلl مذه ققد نع امتيلوئسم Systems ارامستناه انالانهاني إنهاني للسابلة طربة متوقيا.